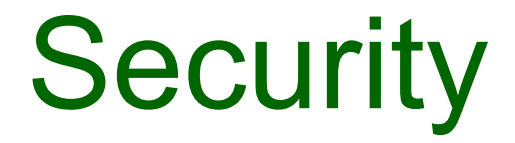

# Transport Layer Security

### Securing Web content

- HTTP by itself doesn't provide any security
- The approach to securing web content is to:
	- Leave HTTP as it is
	- Add security just above the transport layer
- This has been variously known as
	- Secure Socket Layer (SSL)
		- Originated by Netscape
	- Transport Layer Security (TLS)
		- Vendor-neutral standard
		- RFC 5246 (TLS 1.2)

### Reminder: TCP/IP (Internet) Protocol Stack

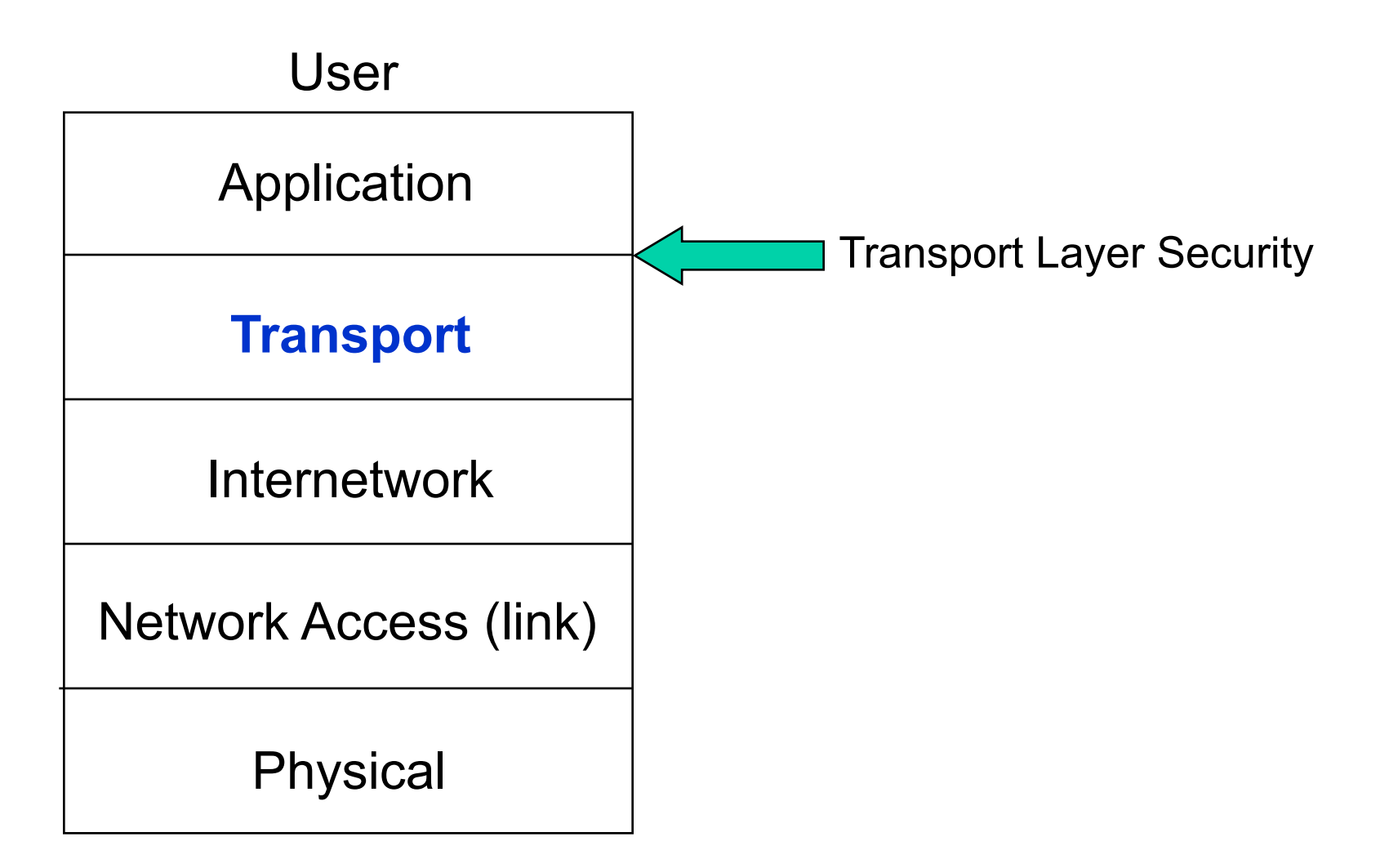

### TLS Requirements

- Client contacts Server (possibly for the first time) – Spontaneity
- Client conveys secret info to Server – Confidentiality
- Authentication Who's on the other side?
	- Server Authentication required
	- *Client authentication optional*
- User doesn't not want to know about security
	- Transparency
		- This property means that other protocols can also work over TLS (it's not tied to HTTP)

### Recognising a TLS-secured page

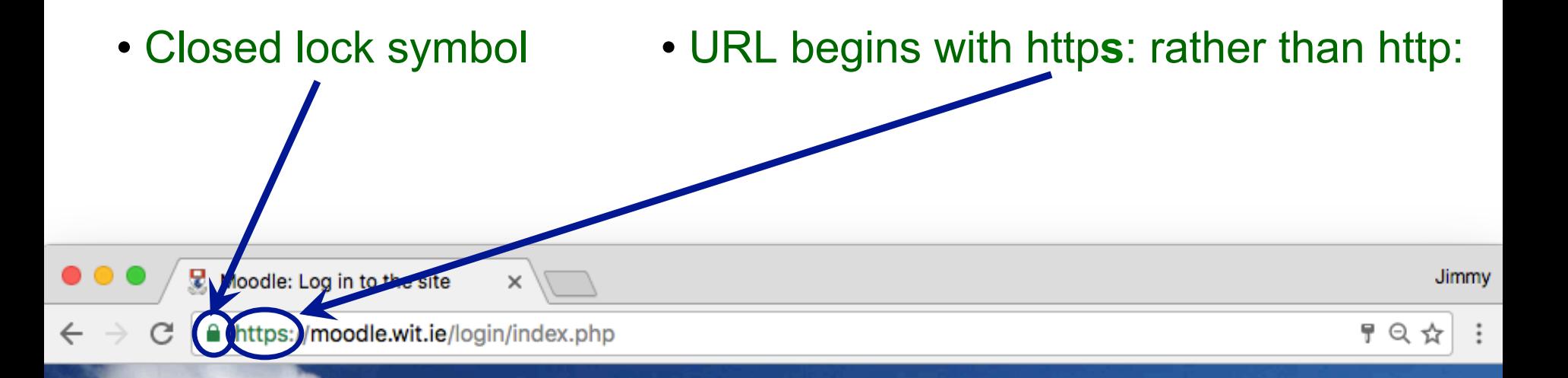

### Welcome to Moodle at WIT!

Moodle is WIT's online learning platform, a place where staff and students alike can participate and engage in the varying activities of their assigned modules.

Log in to access your module notes, assignments and other updates from your lecturers.

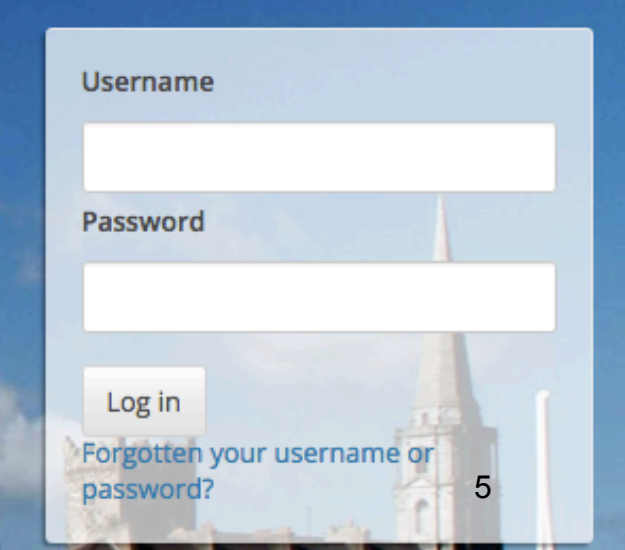

### TLS Protocol Overview

- TLS has 2 layers of protocols:
- One layer is a set of protocols for setting up a session, changing parameters, etc
	- TLS Handshake Protocol
	- TLS Change Cipher Spec Protocol
	- TLS Alert Protocol
- The other is the "workhorse", doing the encryption and authentication
	- TLS Record Protocol

### TLS Architecture

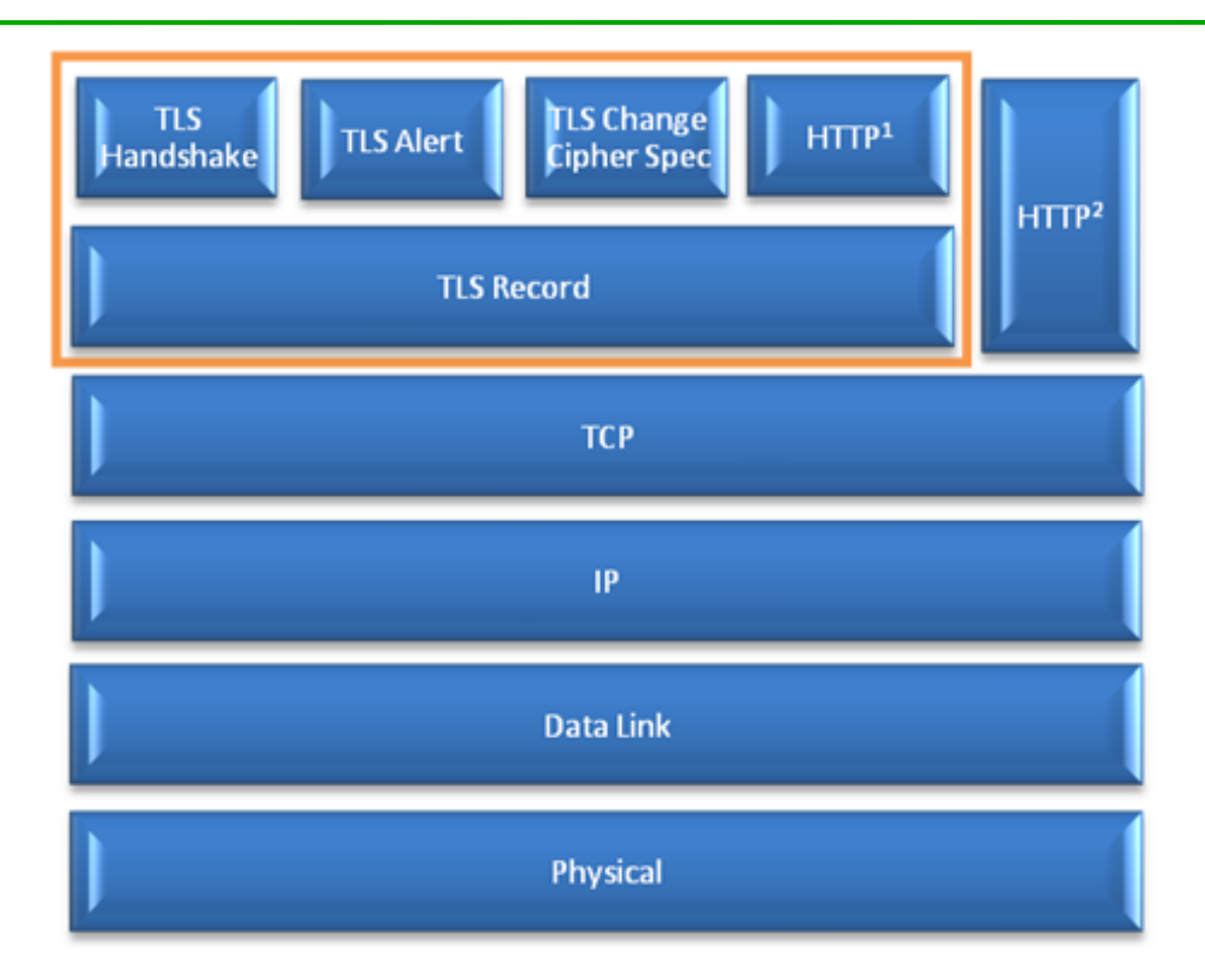

## TLS Handshake Protocol

- 1. Agree TLS/SSL version & **cipher suite** (algorithms and settings)
- 2. Client authenticates server using its certificate; server optionally authenticates client.
- 3. Client generates random session key and shares with server by encrypting it with server's public key (from its cert)
- $\triangleright$  Client and server can now communicate using shared session key (for symmetric encryption)

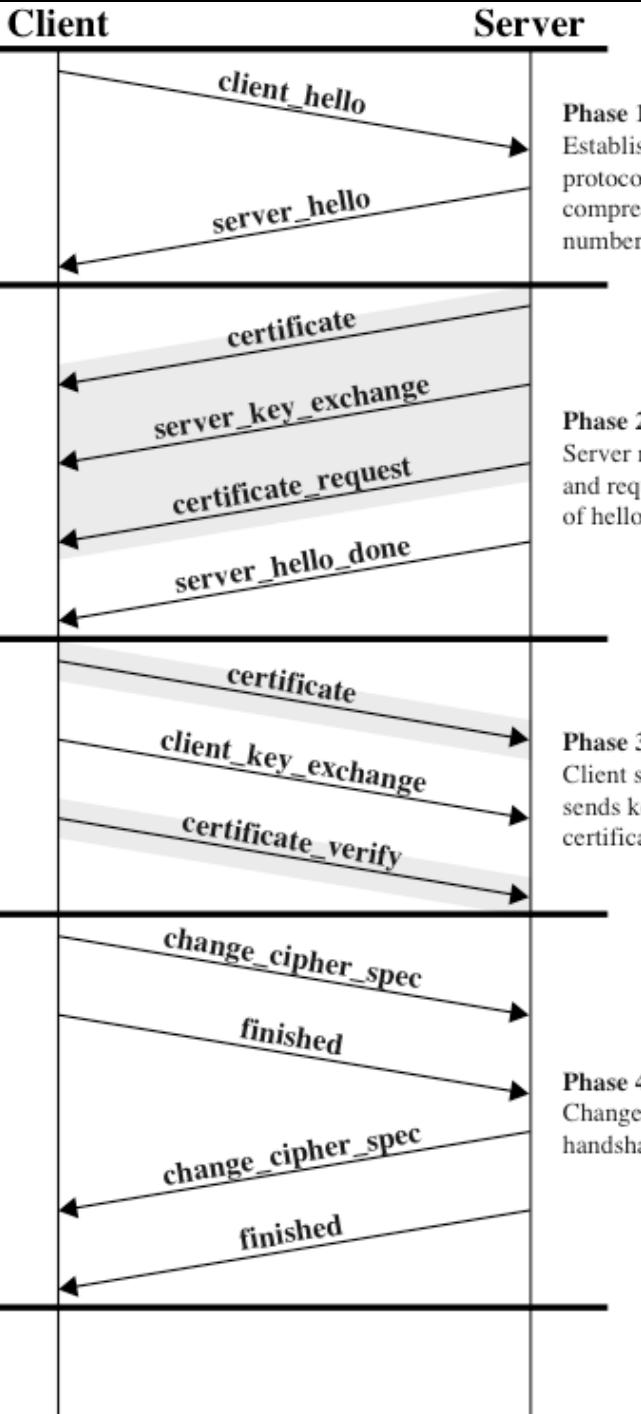

#### Phase 1

Establish security capabilities, including protocol version, session ID, cipher suite, compression method, and initial random numbers.

#### Phase 2

Server may send certificate, key exchange, and request certificate. Server signals end of hello message phase.

#### Phase 3

Client sends certificate if requested. Client sends key exchange. Client may send certificate verification.

Phase 4 Change cipher suite and finish handshake protocol.

> Note: Shaded transfers are<br>optional or situation-dependent messages that are not always sent.

### TLS Record Protocol

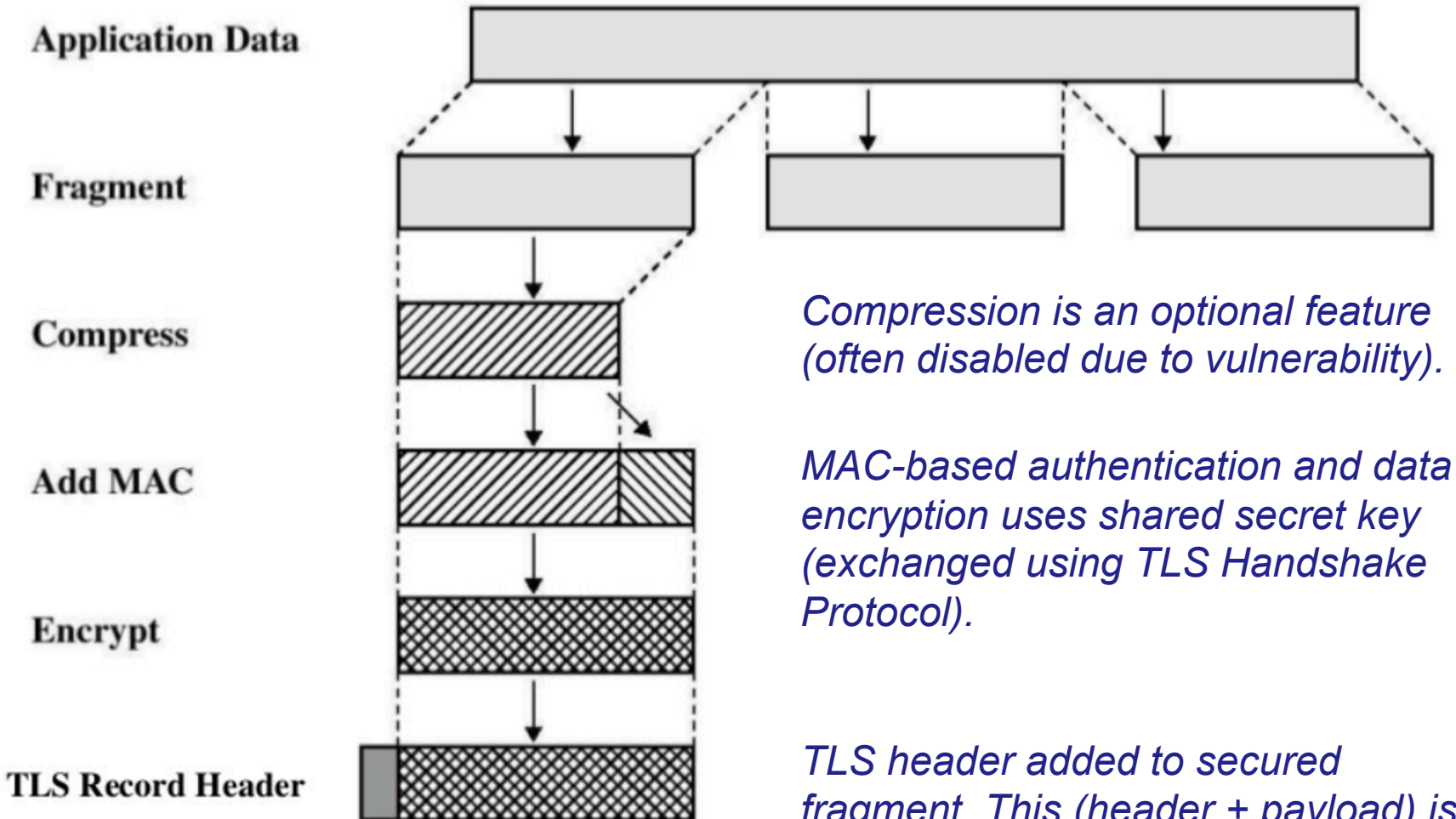

*fragment. This (header + payload) is then passed to the next layer (TCP).* 

### TLS Cipher Suites and Alerts

- An official registry of cipher suites and alert types is maintained by the Internet Assigned Names and Numbers Authority (IANA)
	- http://www.iana.org/assignments/tls-parameters/

### Is TLS secure?

- So much relies on TLS nowadays that it is fair to ask whether it can be considered secure
- The answer is yes and no
	- Yes, the protocol seems to be secure if used correctly
	- However it is very fragile any of a large number of conditions can break it (completely)

### Is TLS secure?

- TLS fails if:
	- One "bad" certificate authority is added to the client's list of trusted CAs
	- One of the "good" CAs is careless or unlucky
	- Weak algorithms are used
	- Key generation is weak (often due to bad pseudo-random number generator)
	- One side tricks the other into "stepping down" to use a weak algorithm or key length (e.g. MD5, 512 bit RSA). This is possible as TLS allows the two sides to negotiate these.
	- Client doesn't check for certificate revocation

### Is TLS secure?

- TLS fails if (continued):
	- Client or server is modified by malware
	- Client or server has software bugs (e.g. *Heartbleed*)
	- Client is modified by system administrator to use company's CA list
	- Pages contain a mix of secure and insecure content (frames, images, etc)
	- Users fail to understand security warnings and/or are conditioned to ignore them
	- Server fails to renew certificates